# 九州大学 No. 551

大型計算機センターニュース 福岡市東区箱崎六丁目10番1号

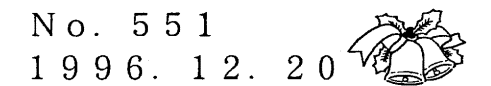

九州大学大型計算機センター

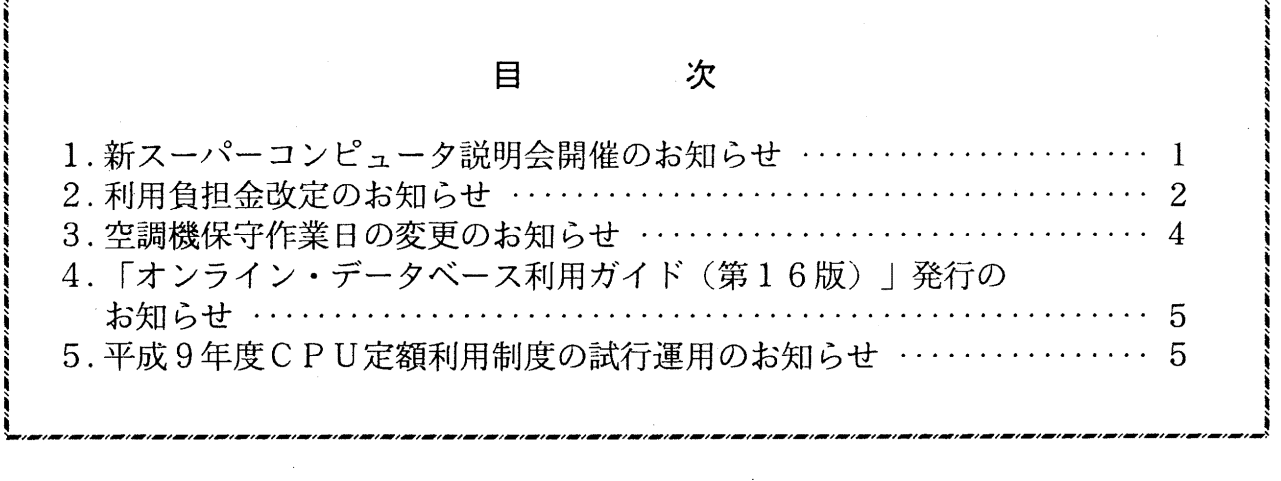

大型計算機センターWWWホームページ http://www.cc.kyushu-u.ac. jp 

## 1. 新スーパーコンピュータ説明会開催のお知らせ

標記講習会を下記の要領で開催いたします。希望者は、共同利用掛(グイルイン 092-642-2305)に 申し込みください。

記

- ・日 時 1 月20日(月) 10時 ~ 12時
- ・受付時間  $9$  時30分 ~ 9 時50分
- ・対 象 センター利用経験者
- ・募集人員 5 0
- ・内 容 新スーパーコンピュータ VPP700/56 で Fortran, C プログラムを実行する ための方法 (MSP, UXP)及び VP2600/10 から移行するための注意点 の説明,デモ。なお,プログラミングについての解説は行いません。
- ・会 大型計算機センター・多目的講習室 (3階) 場
- ・講 師 研究開発部 渡部 善隆, システム運用掛 河津 秀利
- ・テキスト センターで用意

 $-1-$  No. 551

・時間割

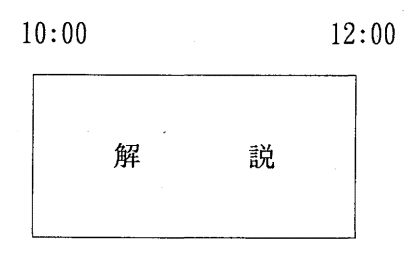

• 申込期間 1 月 8 日 (水) ~ 1 月 1 4 日 (火) (なお,募集定員に達し次第締め切ります)

### 2. 利用負担金改定のお知らせ

平成 9 1月から新スーパーコンピュータシステム(ベクトル並列型スーパーコンピュータ: FUJITSU VPP700 モデル56)を導入し,1月7日(火)より運用を開始します。このことに伴い,平成9年1月7 から利用負担金の一部を表 1のとおり改定いたします。改定内容は表 2をご参照ください。

1. 新利用負担金表

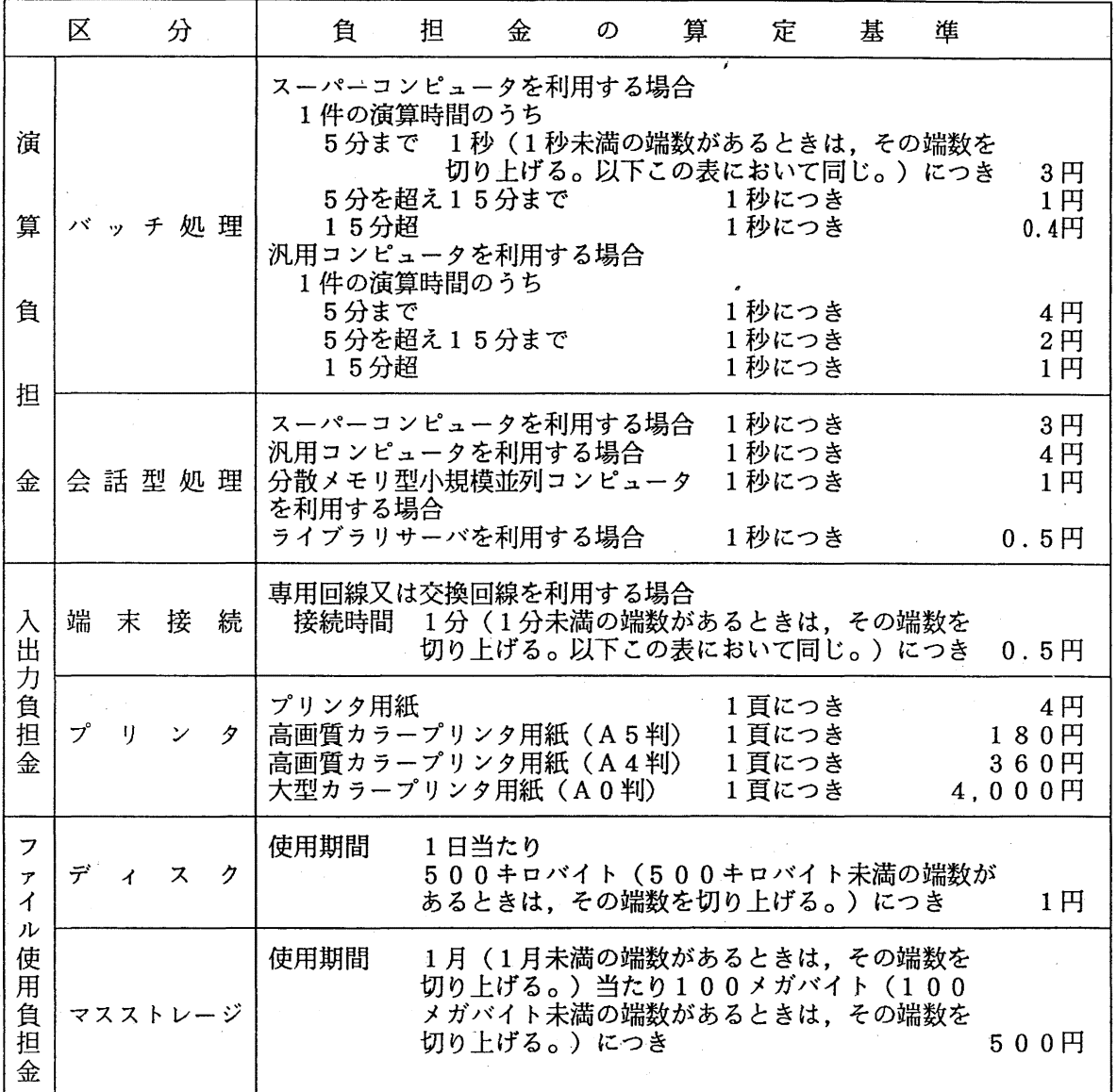

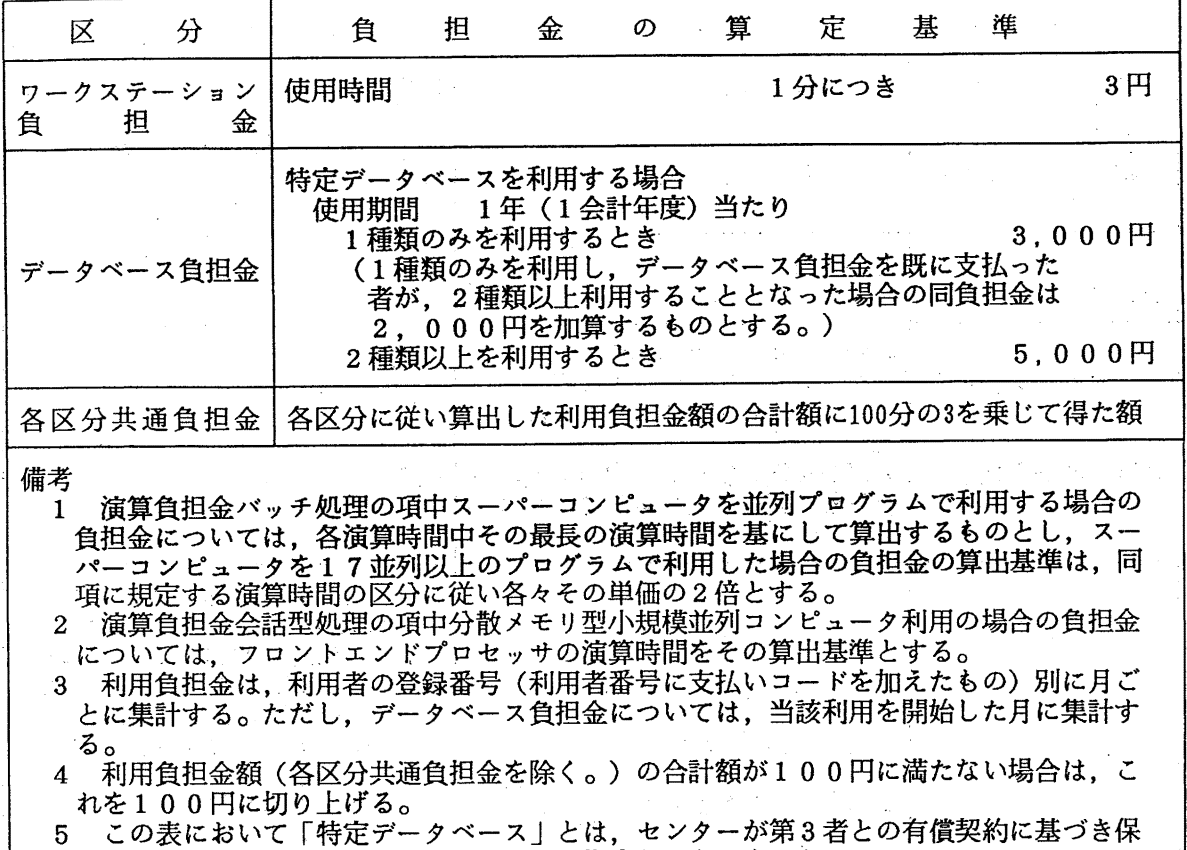

有しているデータベースのうちセンターが指定したものをいう。

 $\begin{aligned} \mathcal{F}_{\mathcal{G}}^{\mathcal{G}} & = \mathcal{F}_{\mathcal{G}}^{\mathcal{G}} \\ \mathcal{F}_{\mathcal{G}}^{\mathcal{G}} & = \mathcal{F}_{\mathcal{G}}^{\mathcal{G}} \end{aligned}$ 

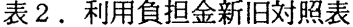

 $\sim$ 

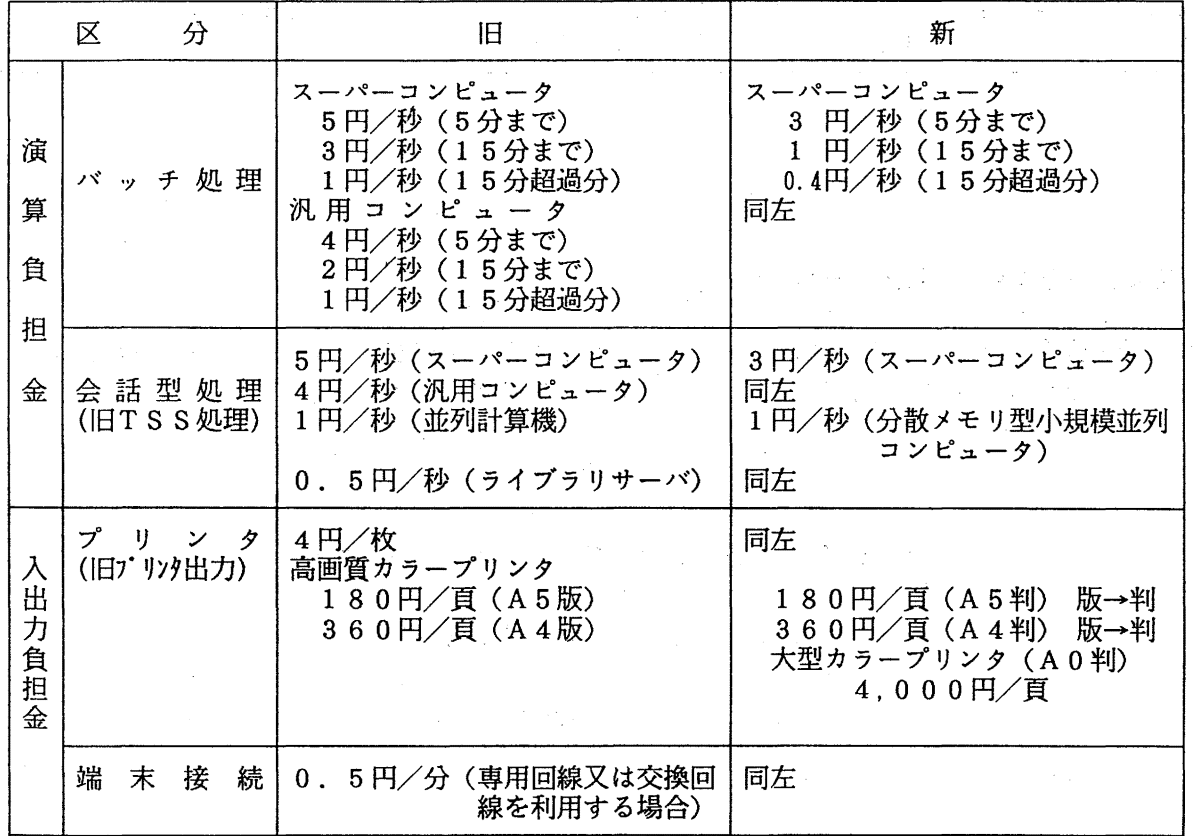

 $\sim$ 

 $\mathcal{O}(\mathcal{A}_k, \mathcal{A}_k)$  .

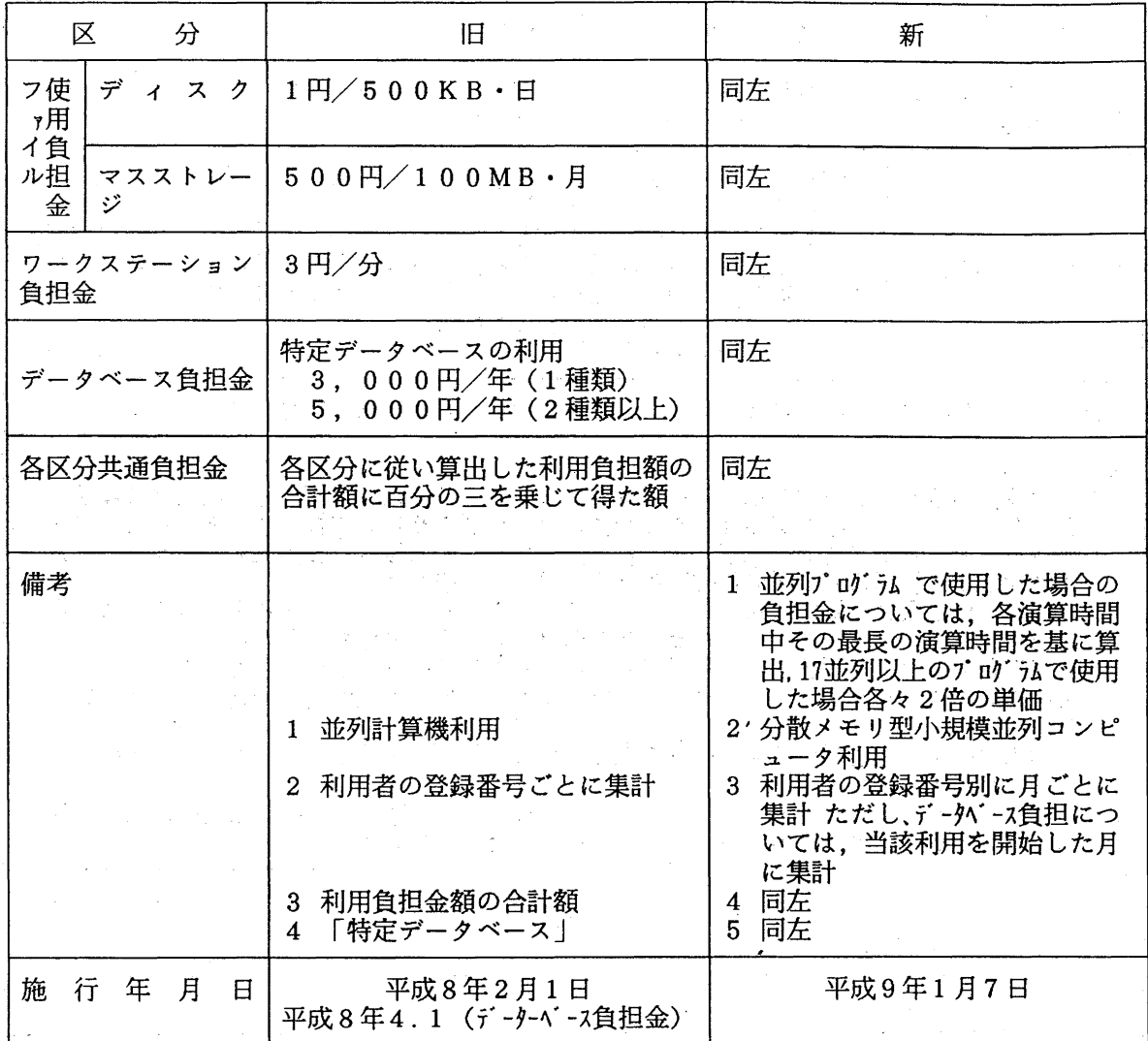

### 3. 空調機保守作業日の変更のお知らせ

i, sul

大门车

空調機の保守作業日を第1, 3日曜日としておりますが、平成9年1月は第1日曜日が新スーパー コンビュータ導入作業のため,下記のとおり第 2, 3日曜日に変更します。

**图 100 图** 

平成9年 1月12日(日) 空調機保守作業日

in.

" 1 19日(日) 空調機保守作業日

(システム運用掛ダイヤルイン 092-642-2307)

 $\sim 10^{11}$ 

 $\mathbb{R}^2$ 

#### 4. 「オンライン・データベース利用ガイド(第 16版)」発行のお知らせ

この度「オンライン・データベース利用ガイド(第16版)」が発行されました。

7大学の全国共同利用大型計算機センター及び学術情報センターでは,それぞれデータベースのオ ンラインサービスを行っており,利用者はコンピュータ・ネットワークあるいは交換回線(電話)な どを介して手近な端末から,どのセンターのデータベースでも利用できるようになっています。

この利用ガイドは,各センターのデータベース・サービスの概略と簡単な利用法について解説した ものです。ご希望の方は,氏名・身分・登録番号・所属を記人した文書で共同利用掛までお申し込み ください。

(共同利用掛ダイヤルイン 092-642-2305)

#### 5. 平成 9年度 CPU定額利用制度の試行運用のお知らせ

 $\label{eq:2.1} \frac{1}{\sqrt{2}}\sum_{i=1}^n\frac{1}{\sqrt{2}}\sum_{i=1}^n\frac{1}{\sqrt{2}}\sum_{i=1}^n\frac{1}{\sqrt{2}}\sum_{i=1}^n\frac{1}{\sqrt{2}}\sum_{i=1}^n\frac{1}{\sqrt{2}}\sum_{i=1}^n\frac{1}{\sqrt{2}}\sum_{i=1}^n\frac{1}{\sqrt{2}}\sum_{i=1}^n\frac{1}{\sqrt{2}}\sum_{i=1}^n\frac{1}{\sqrt{2}}\sum_{i=1}^n\frac{1}{\sqrt{2}}\sum_{i=1}^n\frac$ 

標記制度の試行運用について,下記のとおりお知らせします。

# 平成9年度CPU定額利用制度の試行麗用について

平成9年4月1日より平成9年9月30日まで, CPU定額利用制度の試行運用を実施します。 これは,計算機システムに比較的余裕がある 4月から 9月までの間,演算負担金 (CPU利用金額) に限り,申請額(1万円又は10万円)の負担により,その5倍(5万円又は50万円)まで利用できる 制度です。

記

申請及び利用要領は下記のとおりです。

(1) 申請について ・申請受付期間──平成9年2月1日(継続申請受付開始日)~平成9年6月30日(必着) ・申請方法 添付の「CPU定額利用申請書」(コピーでも可)に必要事項を記入 の上共同利用掛に提出 〔「 CPU定額利用申請書」の記入に際しては, 3) CPU定額 利用申請書」記入上の注意をご参照ください。〕 .申請区分 1万円コース又は 10万円コース (ただし、共通負担額が加算されます。) ・申請の承認 ――「平成9年度CPU定額利用申請承認書」の送付 .申請条件 支払費目はすべての予算区分で利用できます。 1利用者につき1課題のみとします。 承認後の取消及びコース変更はできません。

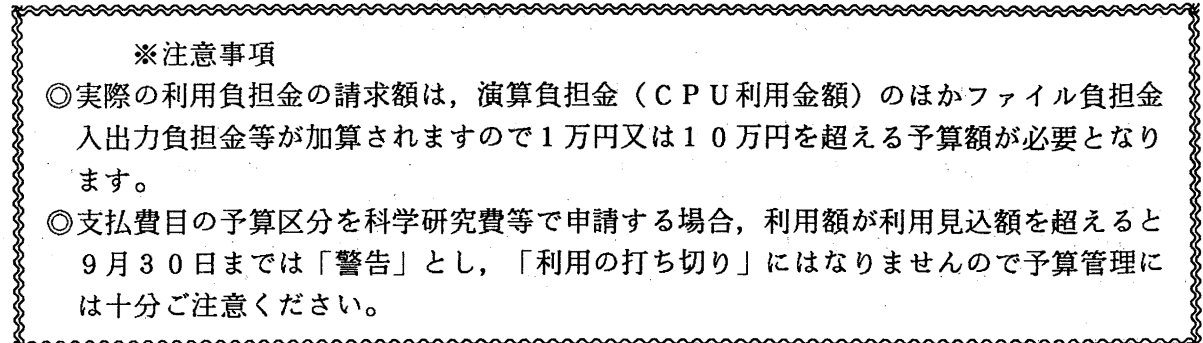

- (2) 利用要領について
	- A. CPU定額利用制度の利用期間は,平成9年4月1日より平成9年9月30日までで,申 請し,承認された日からこの制度の対象となります。
	- B. CPU定額利用制度の利用範囲は,利用期間中の演算負担金 (CPU利用金額)の合計 額が 5万円又は 50万円までです。

なお,承認された日からの演算負担金の合計額が 5万円又は 50万円までは請求しま せんが、5万円又は50万円を超えて利用された部分は、規程に基づいて負担金を請求し、 ます。

- C. 演算負担金用のコマンド (TEIGAKU) で利用額が確認できます。
- D. 1万円又は 10万円の負担金は申請が承認された月の負担金になります。
- E. ファイル負担金,入出力負担金等は本制度の対象外ですので規程に基づいて負担金を請 求します。
- F. ジョプ負担金は,ジョプを投入した時点ではなく,出力を含めて終了した時点で確定す るものとします。
- (3) CPU定額利用申請書」記入上の注意について

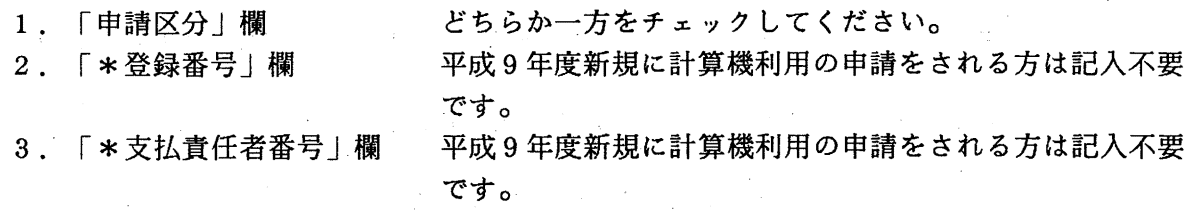

※ 不明な点は,共同利用掛(ダイヤルイン 092-642-2305) までお問い合わせください。

 $\mathcal{F}(\mathcal{A}_k)$  .

 $\mathcal{O}_{\mathbf{a}}$  ,  $\mathcal{O}_{\mathbf{a}}$ 

(システム運用掛ダイヤルイン 092-642-2307)

 $\label{eq:2.1} \mathcal{L}^{\text{max}}_{\text{max}} = \mathcal{L}^{\text{max}}_{\text{max}} = \mathcal{L}^{\text{max}}_{\text{max}} = \mathcal{L}^{\text{max}}_{\text{max}}$ 

C P U 定額利用申請書

平 成 年 月 日

九州大学大型計算機センター長

貴センターの計算機を CPU定額利用制度に基づき,利用したいので下記 のとおり申請します。

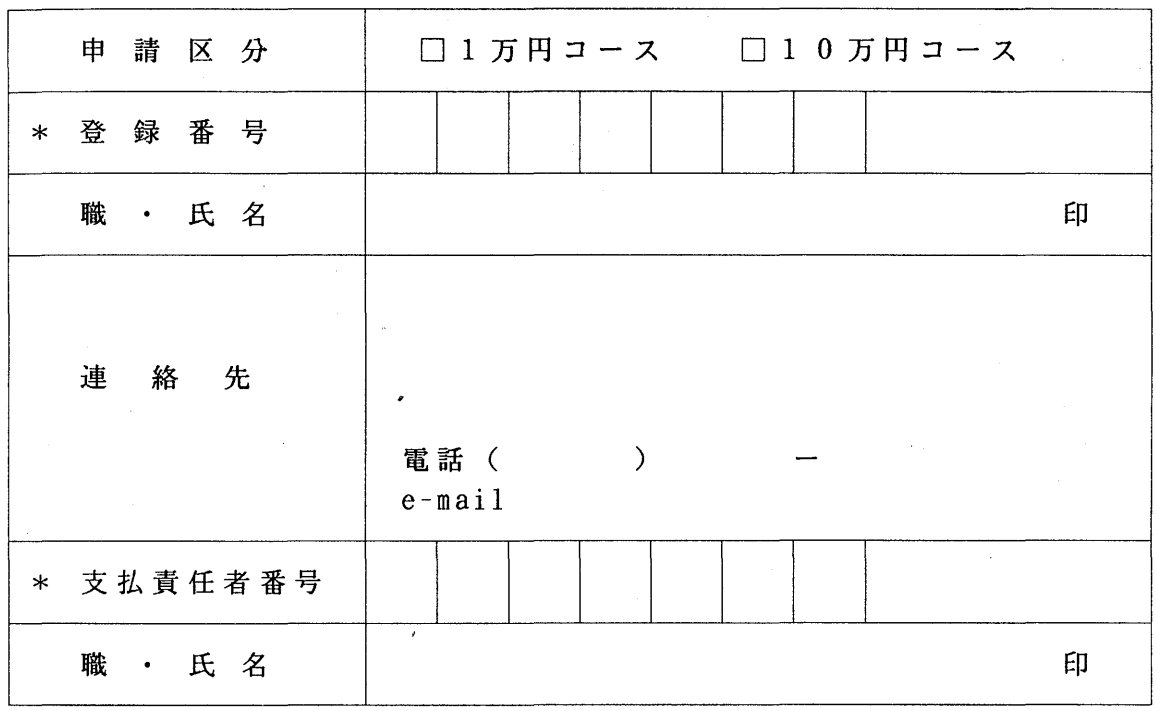

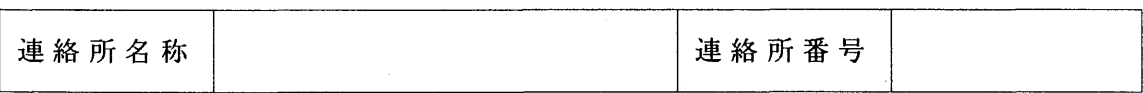

合 議

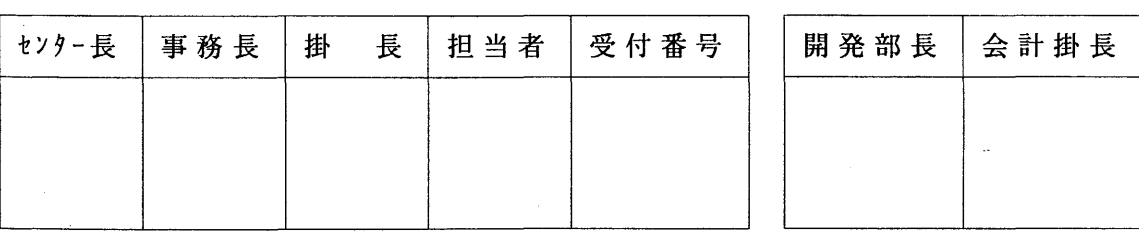